## МИНОБРНАУКИ РОССИИ

Федеральное государственное бюджетное образовательное учреждение высшего образования **«Тверской государственный технический университет»**  (ТвГТУ)

 УТВЕРЖДАЮ Проректор по учебной работе \_\_\_\_\_\_\_\_\_\_\_\_\_ Э.Ю. Майкова  $\kappa$   $\longrightarrow$  2021 г.

# **РАБОЧАЯ ПРОГРАММА**

## дисциплины обязательной части Блока 1 «Дисциплины (модули)» **«Компьютерные технологии в цифровой экономике»**

Направление подготовки магистров – 38.04.01 Экономика

Направленность (профиль) – Экономика фирмы.

Типы задач профессиональной деятельности: организационноуправленческий.

Форма обучения – очная и очно-заочная

Факультет управления и социальных коммуникаций Кафедра «Менеджмент»

Рабочая программа дисциплины соответствует ОХОП подготовки магистров в части требований к результатам обучения по дисциплине и учебному плану.

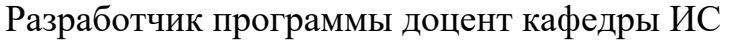

Программа рассмотрена и одобрена на заседании кафедры Информационные системы « $\_\_\_$   $\_\_\_$   $\_\_$   $\_\_$   $\_\_$   $\_\_$   $\_\_$   $\_\_$   $\_\_$   $\_\_$   $\_\_$   $\_\_$   $\_\_$   $\_\_$   $\_\_$   $\_\_$   $\_\_$   $\_\_$   $\_\_$   $\_\_$   $\_\_$   $\_\_$   $\_\_$   $\_\_$   $\_\_$   $\_\_$   $\_\_$   $\_\_$   $\_\_$   $\_\_$   $\_\_$   $\_\_$   $\_\_$   $\_\_$   $\_\_$ 

Заведующий кафедрой Б.В. Палюх

Согласовано:

Начальник учебно-методического отдела УМУ Д.А. Барчуков

Начальник отдела комплектования зональной научной библиотеки Сальфевического событа Сатальной научной библиотеки

Д.В. Мартынов

**Целью изучения дисциплины** «Компьютерные технологии в цифровой экономике» является получение знаний и навыков поддержки научных исследований и практических разработок посредством информационных технологий.

#### **Задачи дисциплины:**

Формирование знаний и умений по применению основных компьютерных технологий поиска и обработки информации в цифровом пространстве.

Овладение навыками анализа и обобщения результатов организационноуправленческой деятельности с использованием современных достижений науки и техники.

Стимулирование самостоятельной работы по освоению содержания дисциплины и формированию необходимых компетенций.

#### **2. Место дисциплины в структуре ООП**

Дисциплина "Компьютерные технологии в цифровой экономике" относится к обязательной части Блока 1 ОП ВО. Для освоения дисциплины студенты используют знания, умения и навыки, сформированные в ходе изучения следующих дисциплин: математика, дискретная математика, теория вероятностей, информатика, экономика, изученных ранее в вузе по программам бакалавриата.

Приобретённые знания в рамках данной дисциплины помимо их самостоятельного значения необходимы в дальнейшем при изучении дисциплин, ориентированных на управленческие и исследовательские виды заданий, связанных с компьютерными технологиями, и при выполнении выпускной квалификационной работы.

## **3. Планируемые результаты обучения по дисциплине**

#### **3.1 Планируемые результаты обучения по дисциплине**

#### **Компетенция, закреплённая за дисциплиной в ОХОП:**

**УК-4. Способен применять современные коммуникативные технологии, в том числе на иностранном(ых) языке(ах), для академического и профессионального взаимодействия**.

#### **Индикаторы компетенций, закрепленных за дисциплиной в ОХОП:**

ИУК-4.3. Использует современные информационно-коммуникативные технологии и средства для коммуникации.

#### **Уметь**:

У1. Обсуждать научное исследование и его результаты.

#### **Компетенция, закреплённая за дисциплиной в ОХОП:**

**ОПК-5. Способен использовать современные информационные технологии и программные средства при решении профессиональных задач** 

**Индикаторы компетенций, закрепленных за дисциплиной в ОХОП:** 

ИОПК-5.1. Анализирует возможность использования современных информационных технологий и программных средств при решении профессиональных задач.

#### **Уметь:**

У2. Получать информацию для её последующей обработки.

ИОПК-5.2. Использует современные информационные технологии и программные средства при решении профессиональных задач.

## **Уметь**:

У3. Применять современные программно-технические средства для решения поставленных задач.

## **3.2. Технологии, обеспечивающие формирование компетенций**

Выполнение лабораторных работ, самостоятельная работа.

#### **4. Трудоёмкость дисциплины и виды учебной работы**  ОЧНАЯ ФОРМА ОБУЧЕНИЯ

**Таблица 1а.** Распределение трудоёмкости дисциплины по видам учебной работы

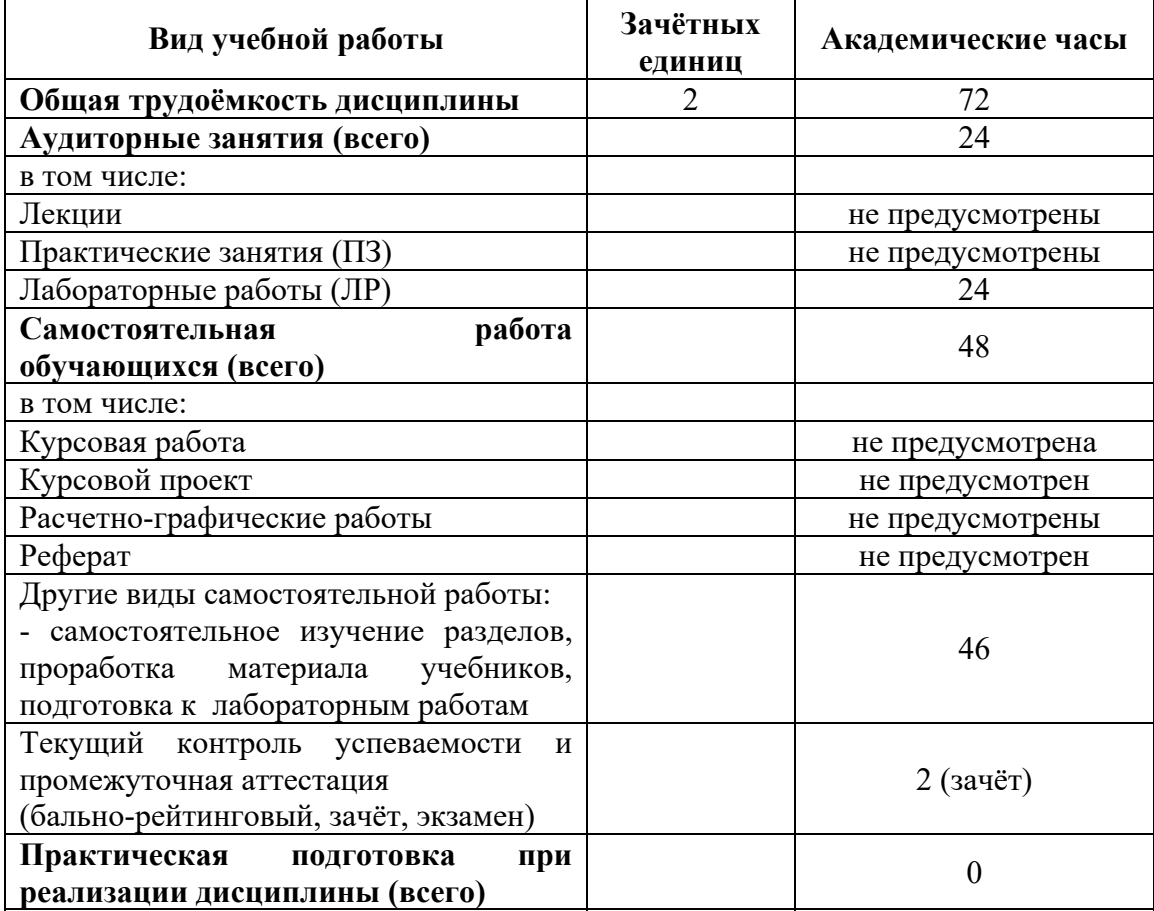

## ОЧНО-ЗАОЧНАЯ ФОРМА ОБУЧЕНИЯ

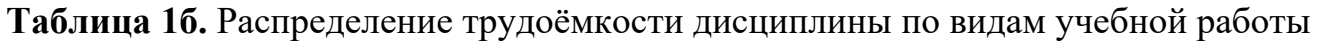

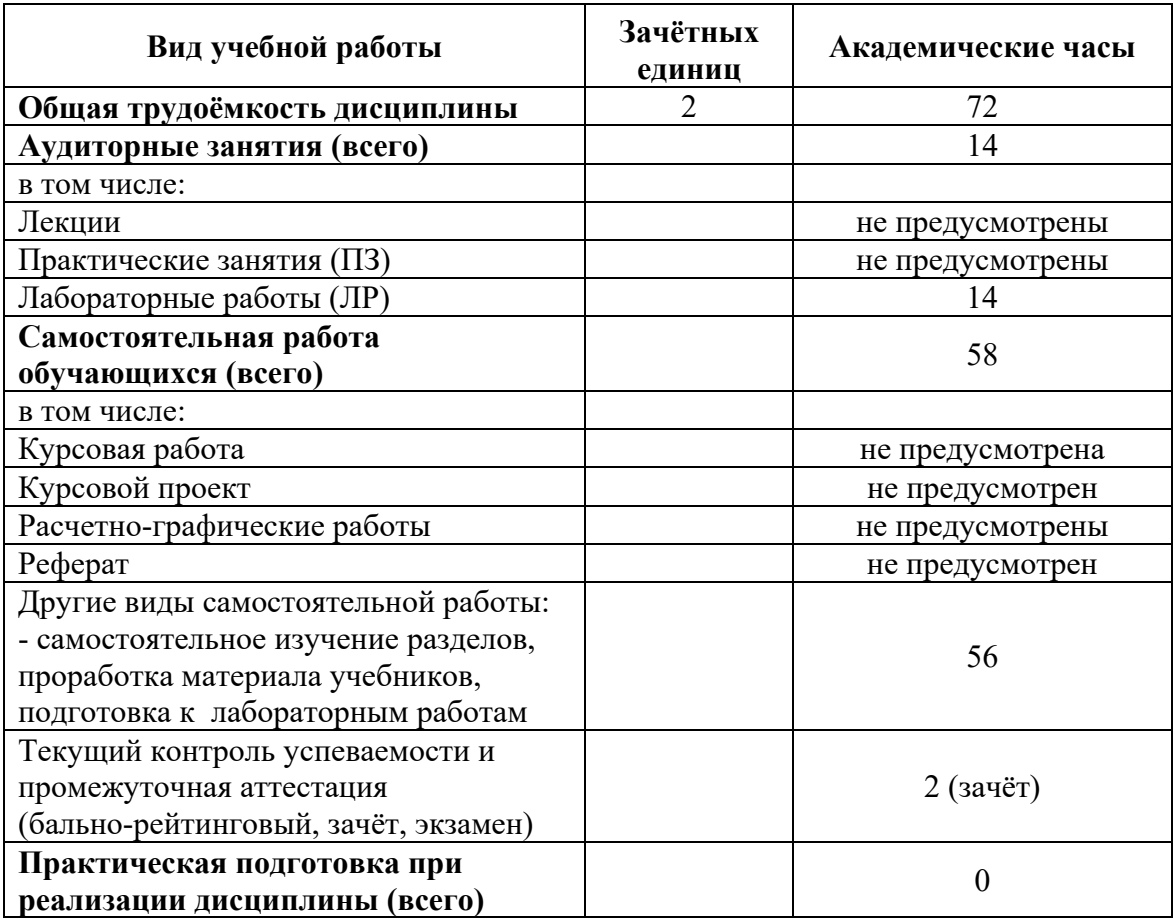

# 5. Структура и содержание дисциплины

# 5.1. Структура дисциплины

# ОЧНАЯ ФОРМА ОБУЧЕНИЯ

Таблица 2а. Модули (разделы) дисциплины, трудоёмкость в часах и виды учебной работы.

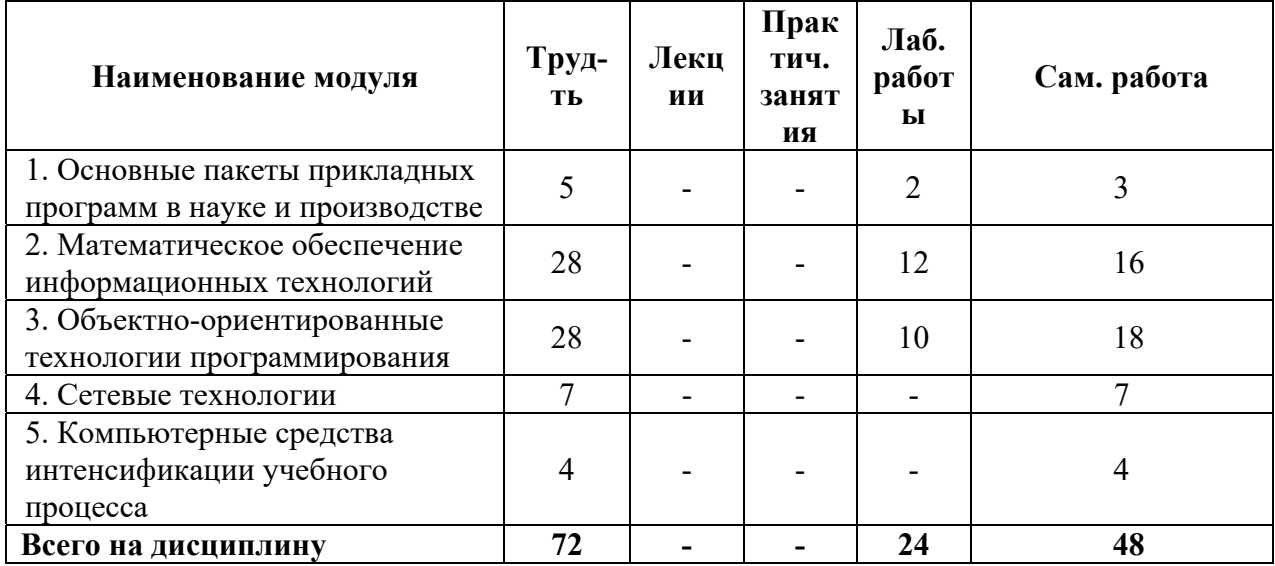

## ОЧНО-ЗАОЧНАЯ ФОРМА ОБУЧЕНИЯ

Таблица 26. Модули (разделы) дисциплины, трудоёмкость в часах и виды учебной работы.

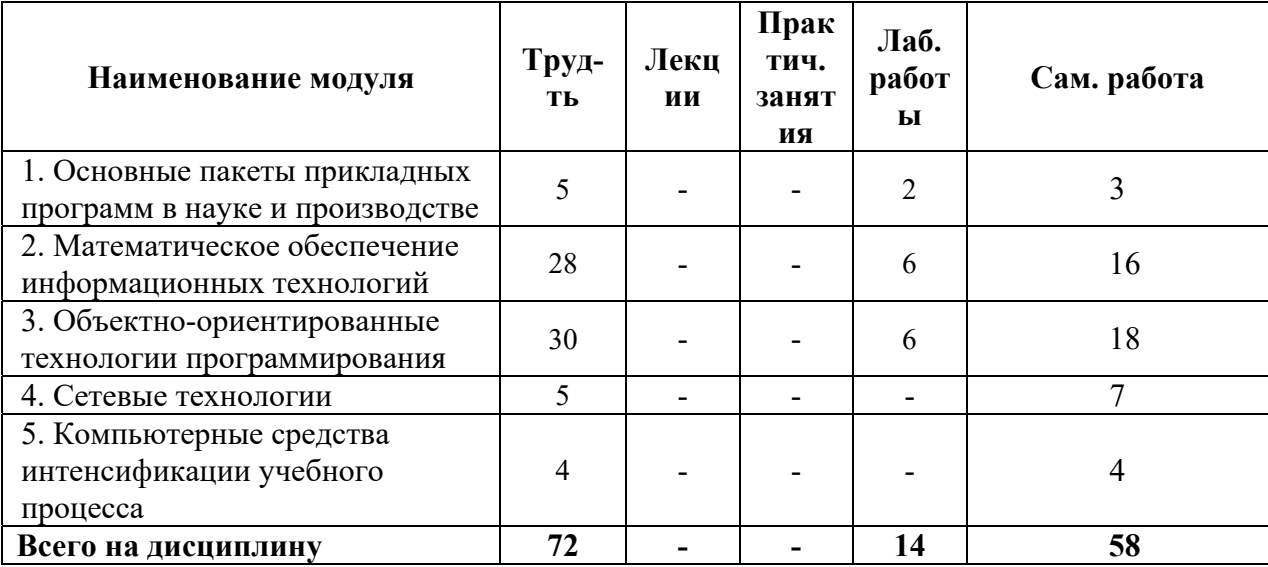

#### 5.2 Содержание дисциплины

Модуль 1 «Основные пакеты прикладных программ в науке и производстве»

Особенности пакета прикладных программ MS Office (здесь и далее - либо его отечественных аналогов). Краткий обзор основных и детализированное рассмотрение дополнительных функциональных возможностей текстового процессора Word пакета MS Office для оформления научно-технической документации. Основные виды и подходы к построению баз данных. Реляционные базы данных: понятия «таблица» и «связанное отношение». Система управления базами данных Access пакета MS Office. Краткий обзор основных и детализированное рассмотрение дополнительных функциональных возможностей табличного процессора Excel пакета MS Office для решения научноисследовательских задач.

## Модуль 2 «Математическое обеспечение информационных технологий в управлении качеством»

Операции над массивами и матрицами в среде табличного процессора Excel пакета MS Office. Решение уравнений и систем уравнений в среде табличного процессора Excel пакета MS Office. Метод Ньютона. Решение залач прогнозирования в среде табличного процессора Excel пакета MS Office. Трендовые модели. Аппроксимация дискретной динамики и экстраполирование прогнозной точки. Решение задач линейного программирования в среде табличного процессора Excel пакета MS Office. Специальная задача линейного программирования. Общая задача нелинейного программирования. Математическая постановка задач целочисленного и бинарного программирования. Решение многомерной задачи о ранце и задачи о назначении в среде табличного

процессора Excel пакета MS Office. Решение многокритериальных задач линейного и нелинейного программирования в среде табличного процессора Excel пакета MS Office. Минимаксная залача оптимизации.

#### Модуль 3 «Объектно-ориентированные технологии программирования»

Интегрированная среда разработки IDE. Программирование на языке Visual Basic for Applications. Основные классы объектов. События и реакция на события. Решение вычислительных задач средствами VBA Access пакета MS Office. Использование условных операторов и операторов цикла VBA Access пакета MS Office. Типы данных и операции над целыми числами в VBA Access пакета MS Office. Группы объектов и работа с ними.

## Модуль 4 «Сетевые технологии»

Работа с всемирной сетью Internet. Основные поисковые системы. Понятие сайта. Основные средства разработки сайтов. Технология «клиент-сервер». Интрасетевые технологии.

## Модуль 5 «Компьютерные средства интенсификации учебного процесса»

Электронный учебник. Виртуальная лабораторная работа. Технологии дистанционного образования.

## 5.3 Лабораторный практикум

## ОЧНАЯ ФОРМА ОБУЧЕНИЯ

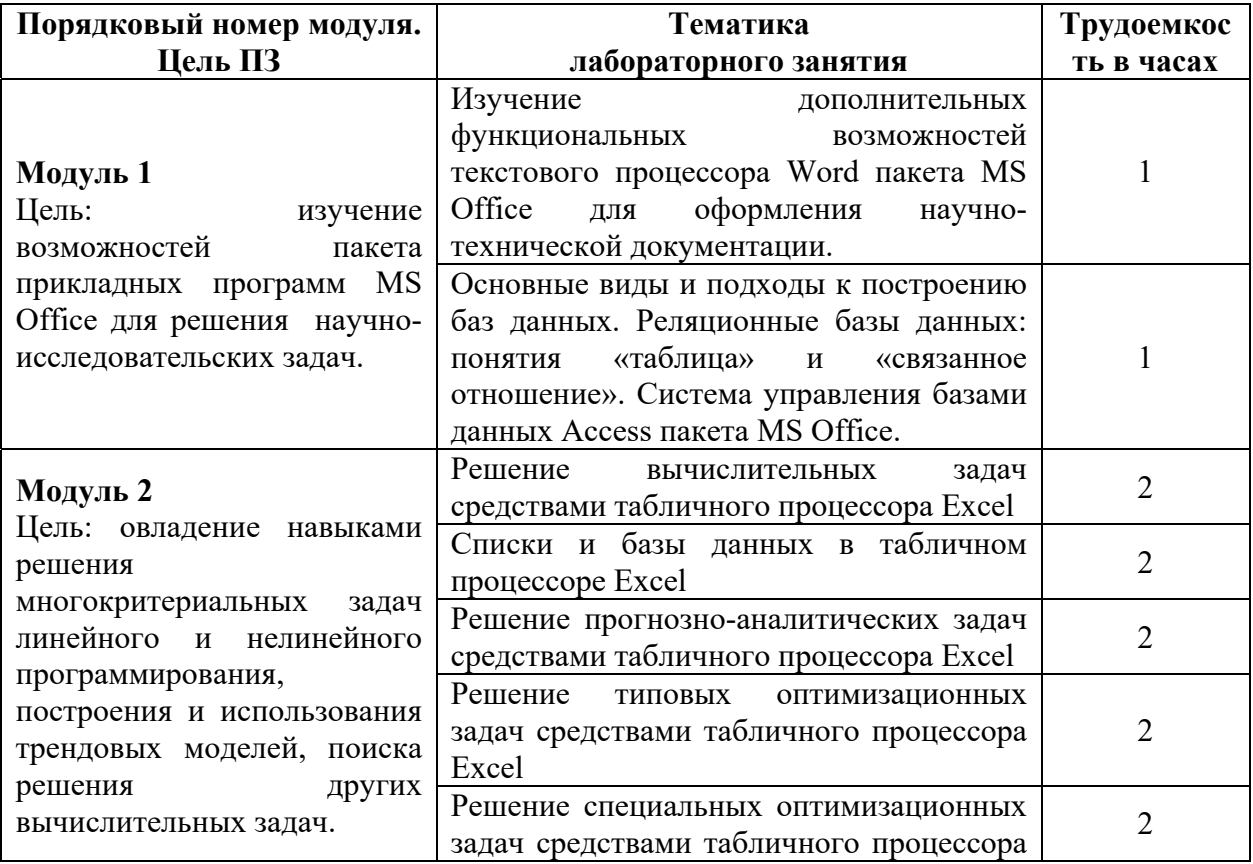

#### Таблица За. Лабораторные работы и их трудоёмкость.

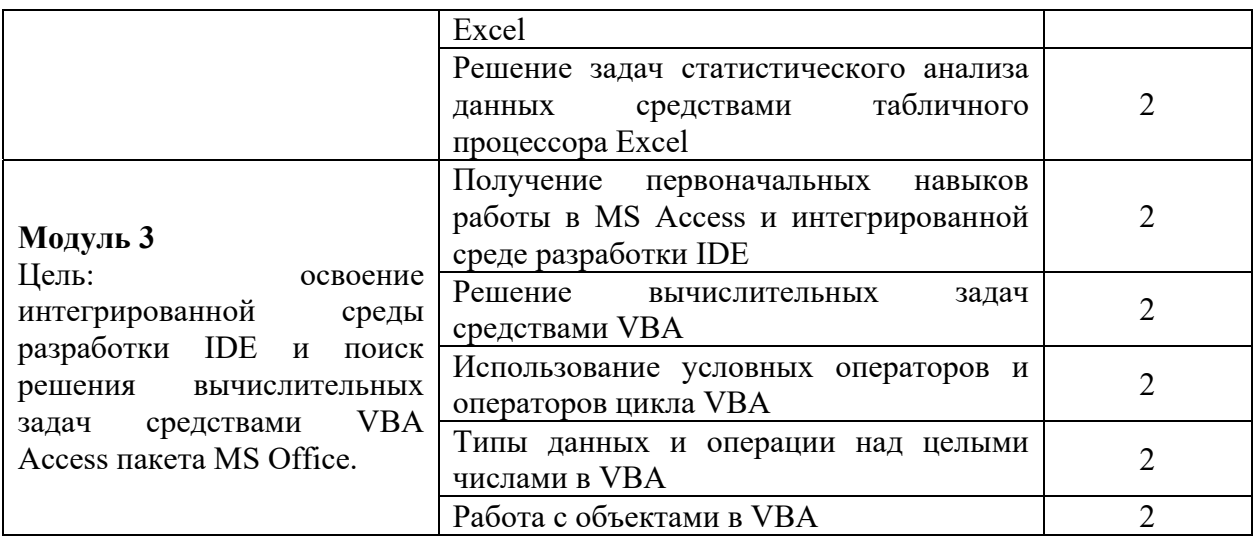

# ОЧНО-ЗАОЧНАЯ ФОРМА ОБУЧЕНИЯ

# Таблица 3б. Лабораторные работы и их трудоёмкость.

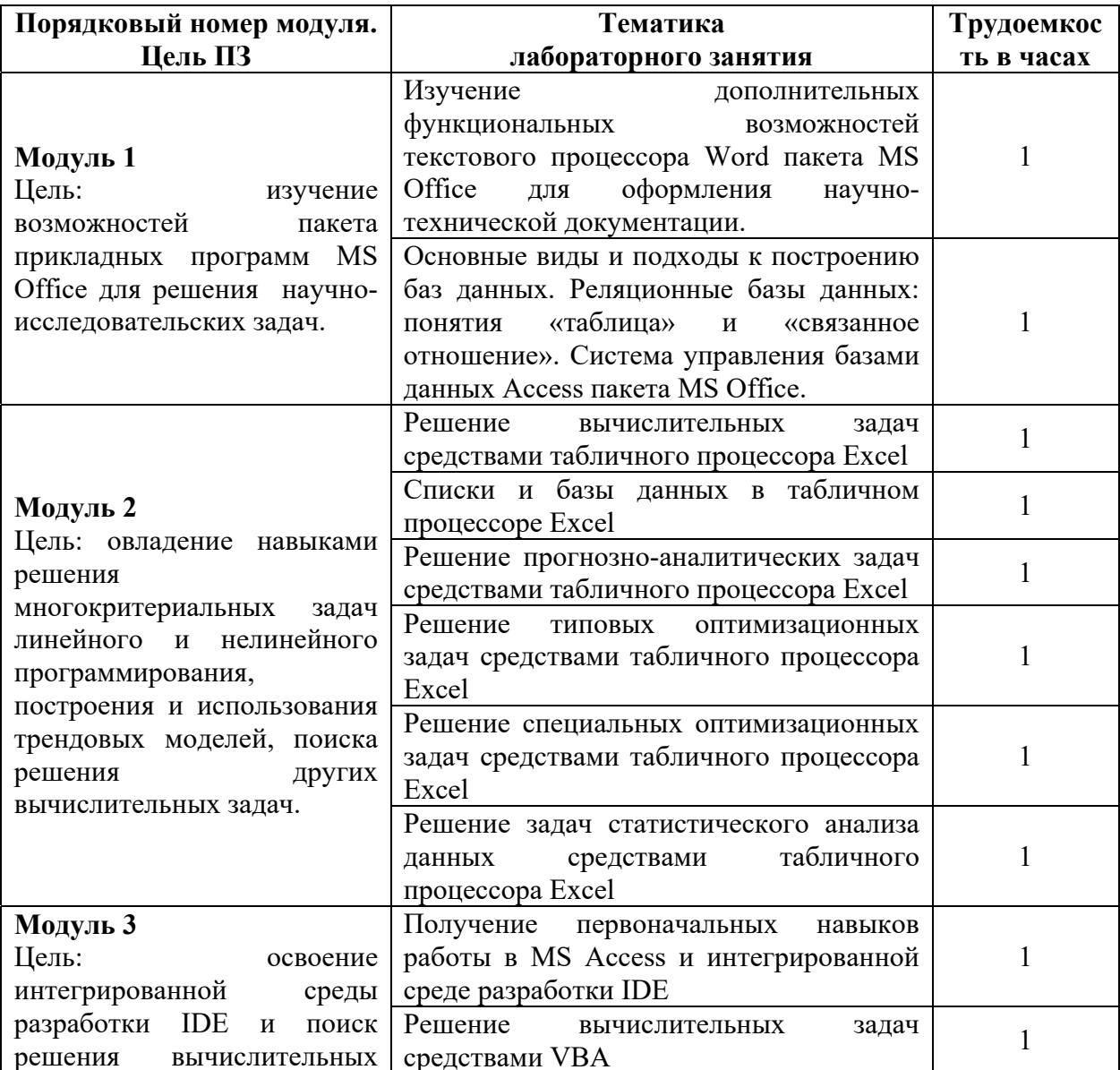

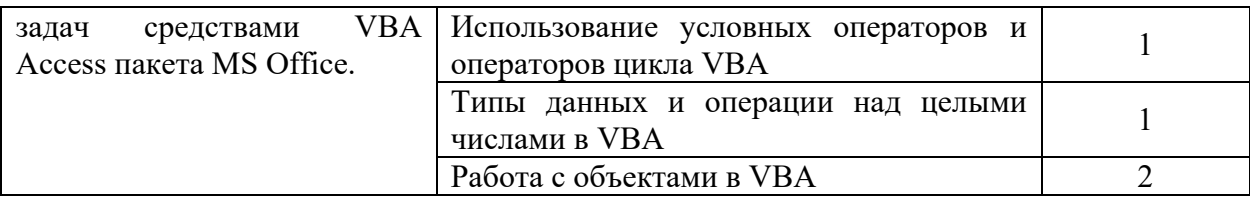

#### **5.4 Практические и (или) семинарские занятия**

Учебным планом не предусмотрены.

#### **6. Самостоятельная работа обучающихся и текущий контроль успеваемости**

## **6.1 Цели самостоятельной работы**

Формирование способностей к самостоятельному познанию и обучению, поиску литературы, обобщению, оформлению и представлению полученных результатов, их критическому анализу, поиску новых и неординарных решений, аргументированному отстаиванию своих предложений, умений подготовки выступлений и ведения дискуссий.

## **6.2 Организация и содержание самостоятельной работы**

Самостоятельная работа заключается в подготовке к лабораторным работам, к текущему контролю успеваемости и подготовке к зачёту.

Выполнение всех лабораторных работ обязательно.

В случае невыполнения лабораторной работы по уважительной причине в часы контактной работы с преподавателем студент имеет право выполнить данную работу самостоятельно с составлением подробного отчёта. Оценивание в этом случае осуществляется в часы, отведённые на консультирование с преподавателем, путём устного опроса по содержанию и качеству отчёта.

## **7. Учебно-методическое и информационное обеспечение дисциплины**

## **7.1 Основная литература**

1. Михеева, Е.В. Информационные технологии в профессиональной деятельности : учеб. пособие / Е.В. Михеева. - Москва : Проспект, 2014. - ЭБС Университетская библиотека онлайн. - Текст : электронный. - ISBN 978-5-392- 12318-6. - URL: http://biblioclub.ru/index.php?page=book&id=251602&sr=1 . -  $(ID=112985-0)$ 

2. Петрунин, Ю.Ю. Информационные технологии анализа данных. Data Analisis : учеб. пособие для вузов по управленческим и экон. спец. и напр. / Ю.Ю. Петрунин; Моск. гос. ун-т им. М.В. Ломоносова. - М. : Книжный дом Университет, 2008. - 291 с. : ил. - Библиогр. : с. 290 - 291. - Текст : непосредственный. - ISBN 978-5-98227-416-8 : 207 р. - (ID=66013-5)

3. Рогов, П.А. Компьютерные технологии в образовании. Применение системы e-Learning Suite : региональный науч.-практ. семинар : слайды / П.А. Рогов. - Тверь : ТвГТУ, 2008. - Сервер. - Текст : электронный. - 0-00. - URL: http://elib.tstu.tver.ru/MegaPro/GetDoc/Megapro/71698 . - (ID=71698-1)

4. Черткова, Е. А. Компьютерные технологии обучения : учебник для вузов / Е. А. Черткова. — 2-е изд., испр. и доп. — Москва : Издательство Юрайт, 2022. — 250 с. — (Высшее образование). — ISBN 978-5-534-07491-8. — Текст: электронный // Образовательная платформа Юрайт [сайт]. — URL: https://urait.ru/bcode/491336 . - (ID=107143-0)

## **7.2 Дополнительная литература**

1. Агеев, Е. Ю. Основы компьютерных сетевых технологий / Е. Ю. Агеев. — Москва: ТУСУР, 2011. — 83 с. — Текст: электронный // Лань: электроннобиблиотечная система. — URL: https://e.lanbook.com/book/11484. - (ID=146030-0)

2. Балахонов, А. С. Компьютерные и информационные технологии : учебное пособие / А. С. Балахонов, А. Н. Лыков. — Пермь : ПНИПУ, 2013. — 122 с. — ISBN 978-5-398-01072-5. — Текст : электронный // Лань : электроннобиблиотечная система. — URL: https://e.lanbook.com/book/160781. - (ID=146030-0)  $(ID=146029-0)$ 

3. Гилева, Л.Н. Информационные компьютерные технологии : учебное пособие по направлению подготовки "Землеустройство и кадастры" / Л.Н. Гилева, О.Н. Долматова; Омский государственный аграрный университет имени П.А. Столыпина. - Омск : Омский государственный аграрный университет имени П.А. Столыпина, 2014. - ЭБС Лань. - Текст : электронный. - ISBN 978-5-89764-378-3. - URL: https://e.lanbook.com/book/60679 . - (ID=143732-0)

4. Голенищев, Э.П. Информационное обеспечение систем управления : учеб. пособие для вузов : в составе учебно-методического комплекса / Э.П. Голенищев, И.В. Клименко. - Ростов н/Д : Феникс, 2010. - 315 с. - (Высшее образование) (УМК-У). - Текст : непосредственный. - ISBN 978-5-222-17051-9 : 180 p.  $-(ID=82460-5)$ 

5. Изюмов, А.А. Компьютерные технологии в науке и технике : учебнометодическое пособие / А.А. Изюмов, В.П. Коцубинский; Изюмов А.А., Коцубинский В.П. - Москва : ТУСУР, 2011. - ЭБС Лань. - Текст : электронный. - URL: https://e.lanbook.com/book/11669 . - (ID=145505-0)

6. Кручинин, В.В. Компьютерные технологии в науке, образовании и производстве электронной техники : учебное пособие / В.В. Кручинин; Кручинин В.В. - Москва : ТУСУР, 2012. - ЭБС Лань. - Текст : электронный. - URL: https://e.lanbook.com/book/4945 . - (ID=145508-0)

7. Мельников, П.П. Компьютерные технологии в экономике : учеб. пособие для вузов / П.П. Мельников. - М. : КноРус, 2009. - 224 с. - Библиогр. : с. 224. - Текст : непосредственный. - ISBN 978-5-390-00347-3 : 94 р. 80 к. - (ID=78307- 20)

8. Мотов, В.В. Word, Excell, PowerPoint : учеб. пособие : в составе учебнометодического комплекса / В.В. Мотов. - М. : Инфра-М, 2009. - 205 с. - (Высшее образование). - Библиогр. : с. 202. - Текст : непосредственный. - ISBN 978-55-16- 003495-9 : 120 р. - (ID=76582-3)

9. Румянцева, Е.Л. Информационные технологии : учебное пособие для вузов по группе спец. 2200 "Информатика и вычислительной техника" : в составе учебно-методического комплекса / Е.Л. Румянцева, В.В. Слюсарь; под ред. Л.Г.

Гагариной. - М. : Форум : Инфра- М, 2009. - 255 с. - (Профессиональное образование). - Библиогр. : с. 250 - 252. - Текст : непосредственный. - ISBN 978-5- 8199-0305-6 (ФОРУМ) : 130 р. 50 к. - (ID=77558-10)

10. Фомина, Е.Е. Работа с базами данных в MS Access 2010 : учеб. пособие : в составе учебно-методического комплекса / Е.Е. Фомина; Тверской гос. техн. унт. - Тверь : ТвГТУ, 2014. - 123 с. : ил. - (УМК-У). - Текст : непосредственный. - ISBN 978-5-7995-0712-1 : [б. ц.]. - (ID=103339-72)

11. Фомина, Е.Е. Работа с базами данных в MS Access 2010 : учеб. пособие : в составе учебно-методического комплекса / Е.Е. Фомина; Тверской гос. техн. унт. - Тверь : ТвГТУ, 2014. - (УМК-У). - Сервер. - Текст : электронный. - ISBN 978-5- 7995-0712-1 : 0-00. - URL: http://elib.tstu.tver.ru/MegaPro/GetDoc/Megapro/103318 . -  $(ID=103318-1)$ 

12. Черников, Б.В. Информационные технологии управления : учебник для вузов по спец. "Менеджмент орг." / Б.В. Черников. - М. : Инфра-М : Форум, 2009. - 351 с. - (Высшее образование). - Библиогр. : с. 342 - 343. - Текст : непосредственный. - ISBN 978-5-8199-0347-6 (Форум) : 190 р. - (ID=77402-7)

#### **7.3 Методические материалы**

1. Конспект лекций по дисциплине национально-регионального (вузовского) компонента "Компьютерные технологии в науке и образовании" для всех направлений магистратуры : в составе учебно-методического комплекса / Тверской гос. техн. ун-т, Каф. ИС ; сост. Д.В. Мартынов. - Тверь : ТвГТУ, 2011. - (УМК-Л). - Сервер. - Текст : электронный. - 0-00. - URL: http://elib.tstu.tver.ru/MegaPro/GetDoc/Megapro/91878 . - (ID=91878-1)

2. Лабораторный практикум по дисциплине национально-регионального (вузовского) компонента "Компьютерные технологии в науке и образовании" для всех направлений магистратуры : в составе учебно-методического комплекса / сост. И.В. Мартынов ; Тверской гос. техн. ун-т, Каф. ИС. - Тверь : ТвГТУ, 2011. - (УМК-ЛР). - Сервер. - Текст : электронный. - 0-00. - URL: http://elib.tstu.tver.ru/MegaPro/GetDoc/Megapro/91880 . - (ID=91880-1)

**3.** Учебно-методический комплекс дисциплины "Компьютерные технологии в цифровой экономике" Направление подготовки 38.04.01 Экономика. Направленность (профиль): Экономика фирмы : ФГОС 3++ / Каф. Информационные системы ; разраб.: Д.В. Мартынов. - 2022. - (УМК). - Текст : электронный. - URL: https://elib.tstu.tver.ru/MegaPro/GetDoc/Megapro/152959 . -  $(ID=152959-0)$ 

#### **7.4 Программное обеспечение по дисциплине**

Операционная система Microsoft Windows: лицензии № ICM-176609 и № ICM-176613 (Azure Dev Tools for Teaching).

Microsoft Office 2007 Russian Academic: OPEN No Level: лицензия № 41902814.

## **7.5. Специализированные базы данных, справочные системы, электроннобиблиотечные системы, профессиональные порталы в Интернет**

ЭБС и лицензионные ресурсы ТвГТУ размещены:

- 1. Ресурсы: https://lib.tstu.tver.ru/header/obr-res
- 2. ЭК ТвГТУ: https://elib.tstu.tver.ru/MegaPro/Web
- 3. ЭБС "Лань": https://e.lanbook.com/
- 4. ЭБС "Университетская библиотека онлайн": https://www.biblioclub.ru/
- 5. ЭБС «IPRBooks»: https://www.iprbookshop.ru/
- 6. Электронная образовательная платформа "Юрайт" (ЭБС «Юрайт»): https://urait.ru/
- 7. Научная электронная библиотека eLIBRARY: https://elibrary.ru/
- 8. Информационная система "ТЕХНОРМАТИВ". Конфигурация "МАКСИМУМ" : сетевая версия (годовое обновление) : [нормативнотехнические, нормативно-правовые и руководящие документы (ГОСТы, РД, СНиПы и др.]. Диск 1, 2, 3, 4. - М. :Технорматив, 2014. - (Документация для профессионалов). - CD. - Текст : электронный. - 119600 р. – (105501-1)
- 9. База данных данных учебно-методических комплексов: https://lib.tstu.tver.ru/header/umk.html

УМК размещен: https://elib.tstu.tver.ru/MegaPro/GetDoc/Megapro/152959

## **8. Материально-техническое обеспечение дисциплины**

Оборудование учебного кабинета: посадочные места по количеству обучающихся; рабочее место преподавателя; проекционное оборудование. Учебный класс (аудитория), оснащённый персональными компьютерами, объединёнными в локальную сеть и проекционным оборудованием, оргтехникой.

## **9. Оценочные средства для проведения промежуточной аттестации**

**9.1 Оценочные средства промежуточной аттестации в форме экзамена**  Учебным планом экзамен по дисциплине не предусмотрен.

## **9.2. Оценочные средства промежуточной аттестации в форме зачёта**

1. Вид промежуточной аттестации в форме зачёта.

Вид промежуточной аттестации устанавливается преподавателем:

по результатам текущего контроля знаний и умений обучающегося без дополнительных контрольных испытаний;

по результатам выполнения дополнительного итогового контрольного испытания при наличии у студентов задолженностей по текущему контролю.

2. При промежуточной аттестации без выполнения дополнительного итогового контрольного испытания студенту в обязательном порядке описываются критерии проставления зачёта:

«зачтено» - выставляется обучающемуся при условии выполнения им всех контрольных мероприятий (выполнения всех лабораторных работ).

При промежуточной аттестации с выполнением заданий дополнительного итогового контрольного испытания студенту выдаётся билет с вопросами и задачами.

Число заданий для дополнительного итогового контрольного испытания - 10.

Число вопросов – 3 (вопросы для категории «уметь»).

Продолжительность – 60 минут.

3. Шкала оценивания промежуточной аттестации – «зачтено», «не зачтено».

4. Критерии выполнения контрольного испытания и условия проставления зачёта:

критерии оценки и её значение для категории «уметь» (бинарный критерий):

отсутствие умения – 0 баллов;

наличие умения – 1 балл.

Критерии итоговой оценки за зачёт:

«зачтено» - при сумме баллов 2 или 3;

«не зачтено» - при сумме баллов 0 или 1.

5. Для дополнительного итогового контрольного испытания студенту в обязательном порядке предоставляется:

база заданий, предназначенных для предъявления обучающемуся на дополнительном итоговом контрольном испытании (типовой образец задания приведён в Приложении);

методические материалы, определяющие процедуру проведения дополнительного итогового испытания и проставления зачёта.

База заданий, предъявляемая обучающимся на зачёте:

- 1. Возможности MS Query при работе с неподдерживаемыми форматами.
- 2. В соответствии со схемой функциональной структуры предприятия выявить требования к ИС.
- 3. По заданному дискретному статистическому ряду произвести аппроксимацию несколькими методами с целью получения необходимых точек экстраполяции.
- 4. Информационная и инструментальная поддержка исследователя.
- 5. Решение специальных оптимизационных задач средствами табличного процессора Excel.
- 6. По заданному примеру выявить из нескольких вариантов аппроксимации исходной динамики оптимальный.
- 7. Поиск источников научно-технической информации.
- 8. Решение прогнозно-аналитических задач средствами табличного процессора Excel.
- 9. По заданным исходным данным решить задачу о назначении.
- 10.Получение информации для её последующей обработки.
- 11.Решение вычислительных задач средствами табличного процессора Excel.
- 12.По заданным исходным данным решить транспортную задачу.
- 13.Метод Ньютона, его графическая интерпретация.
- 14.Решение задач статистического анализа данных средствами табличного процессора Excel.
- 15.По заданным исходным данным решить многомерную задачу о ранце.
- 16.Интегрированная среда разработки IDE.
- 17.Решение вычислительных задач средствами VBA.
- 18.По заданным исходным данным решить минимаксную задачу оптимизации.
- 19.Технологии дистанционного образования.
- 20.Работа с объектами в VBA.
- 21.По заданным исходным данным решить многокритериальную задачу линейного программирования.
- 22.Основные средства разработки сайтов.
- 23.В соответствии с организационной структурой предприятия выявить требования к ИС.
- 24.По заданным исходным данным решить специальную задачу линейного программирования.
- 25.Формализация задач предметной области.
- 26.В соответствии с организацией бизнес-процессов предприятия выявить требования к ИС.
- 27.По заданным исходным данным решить квадратический вариант задачи линейного программирования.
- 28.Дополнительные функциональные возможности текстового процессора Word пакета MS Office для оформления научно-технической документации.
- 29.Решение типовых оптимизационных задач средствами табличного процессора Excel.
- 30.По данным заданного дискретного статистического ряда составить прогноз на следующий временной интервал несколькими способами.

6. Дополнительное итоговое контрольное испытание проводится письменно.

Пользование различными техническими устройствами, кроме ЭВМ компьютерного класса с программным обеспечением, необходимым для решения поставленных задач, не допускается. При желании студента покинуть пределы аудитории во время дополнительного итогового контрольного испытания билет после его возвращения заменяется.

Преподаватель имеет право после проверки письменных ответов вопросы задавать студенту в устной форме уточняющие вопросы в рамках задания, выданного студенту.

## **9.3. Оценочные средства для проведения промежуточной аттестации в форме курсовой работы**

Учебным планом не предусмотрена.

#### **10. Методические рекомендации по организации изучения дисциплины**

Студенты перед началом изучения дисциплины ознакомлены с системами кредитных единиц и балльно-рейтинговой оценки.

В учебный процесс рекомендуется внедрение субъект-субъектной педагогической технологии, при которой в расписании каждого преподавателя определяется время консультаций студентов по закреплённому за ним модулю дисциплины.

Студенты, изучающие дисциплину, обеспечены электронными учебниками, учебно-методическим комплексом по дисциплине, включая методические указания к выполнению лабораторных работ, а также всех видов самостоятельной работы.

#### **11. Внесение изменений и дополнений в рабочую программу дисциплины**

Содержание рабочих программ дисциплин ежегодно обновляется протоколами заседаний кафедры по утверждённой «Положением о структуре, содержании и оформлении рабочих программ дисциплин по образовательным программам, соответствующим ФГОС ВО с учётом профессиональных стандартов» форме.

**Приложение** 

## МИНОБРНАУКИ РОССИИ

Федеральное государственное бюджетное образовательное учреждение высшего образования

#### **«Тверской государственный технический университет»**

Направление подготовки магистров 38.04.01 Экономика Направленность (профиль) – Экономика фирмы Кафедра «Информационные системы» Дисциплина «Компьютерные технологии в цифровой экономике»

# **БИЛЕТ №** 1

# **дополнительного итогового контрольного испытания**

1. Вопрос для проверки уровня «УМЕТЬ» – 0 или 1 балл:

**Использование возможностей MS Query при работе с неподдерживаемыми форматами.** 

2. Задание для проверки уровня «УМЕТЬ» – 0 или 1 балл:

**В соответствии со схемой функциональной структуры предприятия выявить требования к ИС.** 

3. Задание для проверки уровня «УМЕТЬ» – 0 или 1 балл:

**По заданному дискретному статистическому ряду произвести аппроксимацию несколькими методами с целью получения необходимых точек экстраполяции.** 

#### **Критерии итоговой оценки:**

«зачтено» - при сумме баллов 2 или 3; «не зачтено» - при сумме баллов 0 или 1.

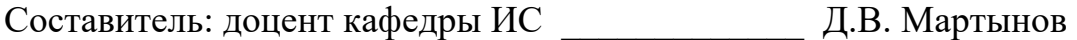

Заведующий кафедрой: д.т.н., профессор Б.В. Палюх